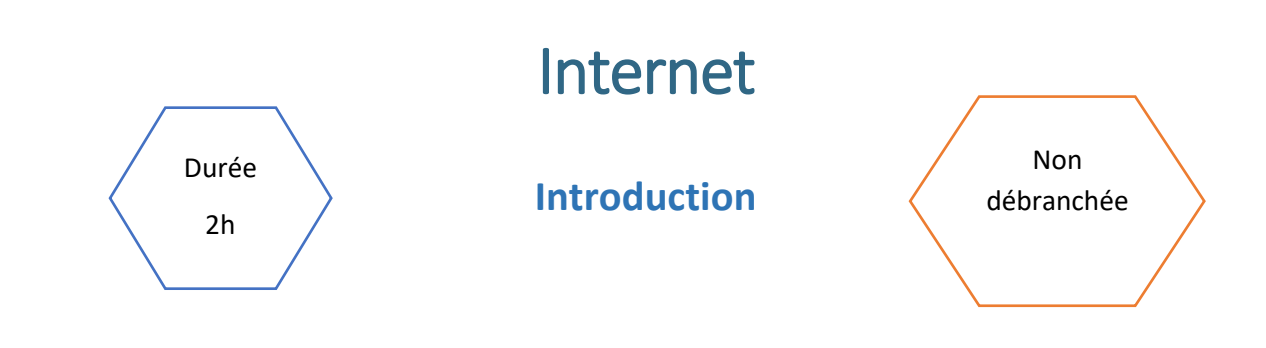

#### Description de l'activité

Dans cette activité, les élèves découvrent le thème Internet à travers une vidéo tirée du Mooc SNT. Puis l'enseignant.e présente les premières notions sur internet en introduisant la notion d'adresse IP simplement.

#### Objectifs pédagogiques ou compétences

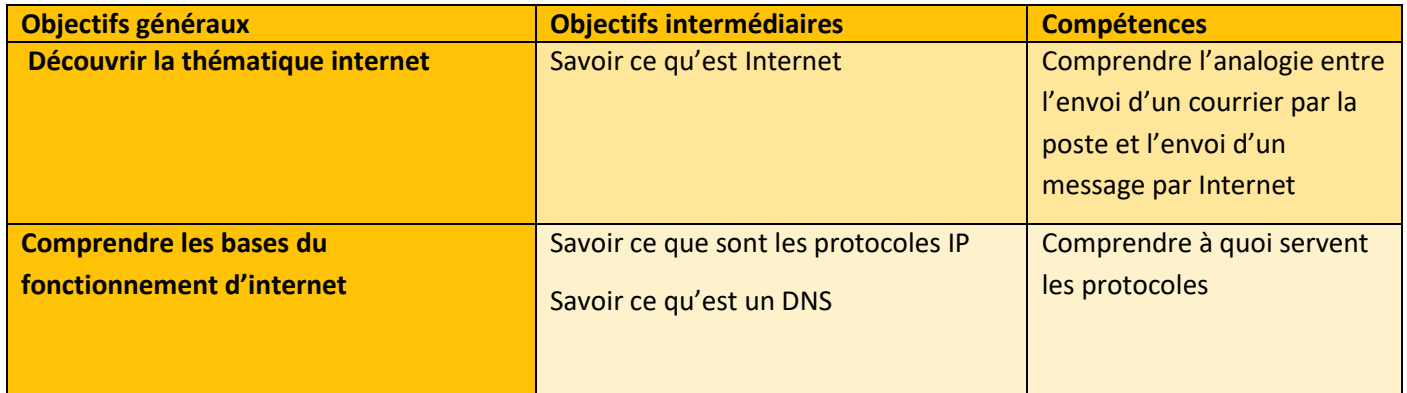

 $\frac{1}{2}$ 

#### Tags

#### #Internet #protocole #IP #DNS #URL

#### Matériel

- o Ordinateur connecté à internet
- o Fiche activité élèves

---------------------

# Déroulé de l'activité

### Introduction - (10 minutes)

Visionnez la vidéo MOOC SNT / Internet, IP un protocole universel sur la chaîne **[Scienceparticipative](https://www.youtube.com/@Scienceparticipative)** 

[Vidéo Youtube MOOC SNT/internet, IP](https://youtu.be/s18KtOLpCg4?si=E3qxgbAyd5oDt9xk) (durée 6'30)

#### Étape 1 – rédaction d'un texte : (15 minutes)

Avec l'aide de l'enseignant.e, les élèves rédigent un texte permettant de répondre aux questions suivantes sur [la](#page-2-0)  fiche élève [REDACTION D'UN TEXTE](#page-2-0)

- o Qu'est-ce qu'Internet ?
- o Qu'est-ce que le protocole IP ?
- o Qu'est-ce que le protocole TCP ?
- o Qu'est-ce qu'une adresse IP ? Comment s'écrit-elle ? A quoi sert-elle ?
- o Qu'est-ce qu'un DNS ?
- o Qu'est-ce qu'une URL ?
- o Qu'est-ce que le routage IP ? Quel protocole en a la charge ?
- o Comment un message de 700 Mo peut-il être envoyé par Internet ? Quel protocole en a la charge ?

A l'issue du travail de rédaction, une correction collective des questions ci-dessus est réalisée sous la forme d'un débat. L'enseignant.e vérifie ici que l'essentiel est bien compris.

**REMARQUE : SI L'ON DESIRE GAGNER DU TEMPS, ON PEUT EGALEMENT DEMANDER AUX ELEVES D'ECOUTER LA VIDEO EN PRENANT DES NOTES RAPIDES.**

LE PROFESSEUR POSE ENSUITE LES QUESTIONS CI-DESSUS DIRECTEMENT A LA CLASSE ET UNE TRACE ECRITE **EST FAITE AU TABLEAU.**

## Étape 2 - Etude de document (10 minutes)

L'enseignant fourni aux élèves l'article présenté sur la fiche élèves – [ETUDE DE DOCUMENT](#page-3-0) : [https://pixees.fr/informatiquelycee/n\\_site/snt\\_internet\\_intro.html](https://pixees.fr/informatiquelycee/n_site/snt_internet_intro.html)

Les élèves répondent à la question suivante : **Quel est le réseau d'origine d'internet ? Qu'est-ce qu'Internet ? Quelle est la différence avec le Web ?**

### Étape 6 : Synthèse et conclusion (5 minutes)

Pour clôturer la séance, l'enseignant.e peut revenir sur les principales difficultés rencontrées pendant l'activité.

# Fiche activité élèves

#### <span id="page-2-0"></span>Rédaction d'un texte - (15 minutes)

En vous appuyant du document précédent et de vos connaissances personnelles, rédiger un texte explicatif en répondant aux questions suivantes.

- o Qu'est-ce qu'Internet ?
- o Qu'est-ce que le protocole IP ?
- o Qu'est-ce que le protocole TCP ?
- o Qu'est-ce qu'une adresse IP ? Comment s'écrit-elle ? A quoi sert-elle ?
- o Qu'est-ce qu'un DNS ?
- O Qu'est-ce qu'une URL ?
- o Qu'est-ce que le routage IP ? Quel protocole en a la charge ?

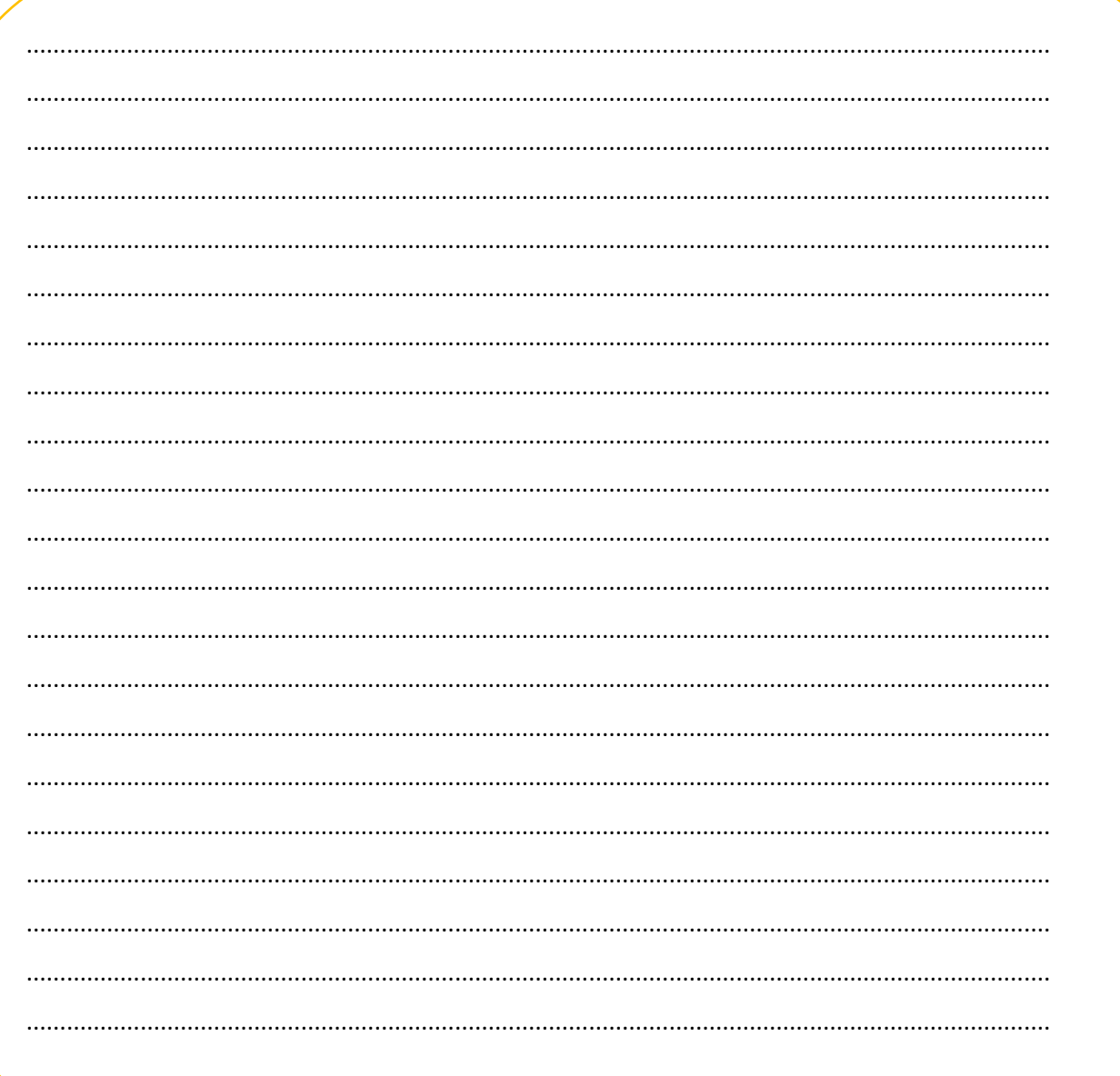

o Comment un message de 700 Mo peut-il être envoyé par Internet ? Quel protocole en a la charge

#### <span id="page-3-0"></span>Etude de document – (10 minutes)

Lisez le document suivant [https://pixees.fr/informatiquelycee/n\\_site/snt\\_internet\\_intro.html,](https://pixees.fr/informatiquelycee/n_site/snt_internet_intro.html) puis répondre à la question.

*<< Que se passe-t-il lorsque vous tapez dans la barre d'adresse de votre navigateur «http://www.google.fr» ? Votre ordinateur va chercher à entrer en communication avec un autre ordinateur se trouvant probablement à des milliers de kilomètres de chez vous. Pour pouvoir établir cette communication, il faut bien sûr que les 2 ordinateurs soient « reliés ». On dira que nos 2 ordinateurs sont en réseau. Il existe énormément de réseaux (la plupart des ordinateurs du lycée sont en « réseau »), certains réseaux sont reliés à d'autres réseaux qui sont eux-mêmes reliés à d'autres réseaux... ce qui forme « des réseaux de réseaux de réseaux...». Savez-vous comment on appelle cet assemblage multiple de réseaux ? Internet !*

*L'idée de relier des réseaux d'ordinateurs à d'autres réseaux d'ordinateurs date du début des années 70 avec le projet ARPAnet qui est, avec juste raison, considéré comme l'ancêtre d'internet.*

*Afin de pouvoir s'identifier, tout ordinateur possède une adresse sur un réseau : son adresse IP.*

*Une adresse IP est de la forme "74.125.133.94" (cette adresse IP correspond au serveur de google "google.fr")*

*Les adresses IP sont de la forme : "a.b.c.d", avec a, b, c et d compris entre 0 et 255. Nous aurons l'occasion de revenir là-dessus un peu plus tard.*

*N.B. Une autre norme est en train d'être déployée, la norme IPV6 (alors que les adresses IP vues ci-dessus appartiennent à la norme IPV4). Pourquoi cette nouvelle norme ? Parce qu' avec le système IPV4, il risque, dans les prochaines années, de manquer d'adresses IP disponibles sur internet. >>*

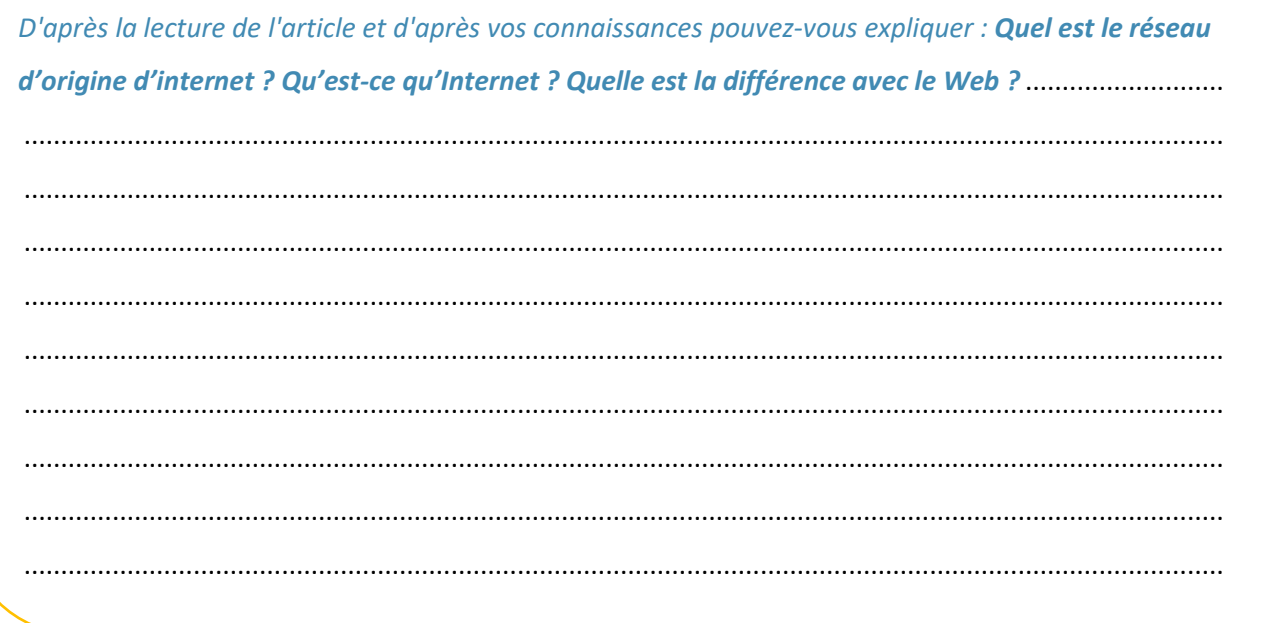

4

CC by : M. Boehm, C. Poulmaire & P. Remy - Ac. de Versailles, Class'Code